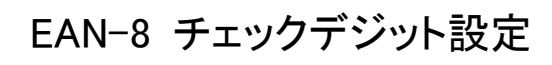

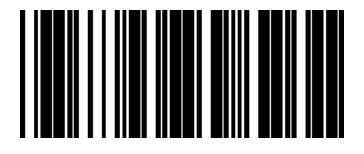

## EAN-8 を UPC-A に変換する

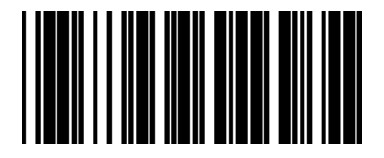

EAN-8 を EAN-13 に変換する

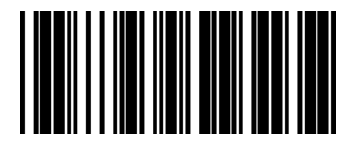

Enable  $*$ Disable  $*$ 

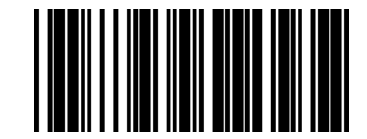

\* Transmit EAN-8 Check Digit Do Not Transmit EAN-8 Check Digit

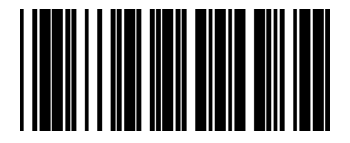

Enable  $*$ Disable  $*$ 

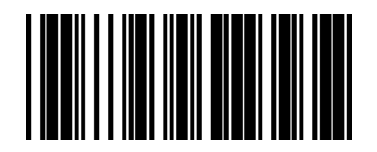